Вісник Харківського національного університету Серія «Математичне моделювання. Інформаційні технології. Автоматизовані системи

УДК 004.942:621.6:622.691 № 833, 2008, с.59-72

управління»

# Численное моделирование неустановившихся режимов транспорта природного газа по многониточному магистральному газопроводу

## Ю. В. Буданцева, И. Г. Гусарова, А. Д. Тевяшев

Харьковский национальный университет радиоэлектроники, Украина

This work is devoted to the questions of numerical simulation of the unstationary unisothermal modes of transport of natural gas (UUMTNG) on the multistrand main gas pipeline (MMGP). MMGP consists of pipeline sections and compressor stations. The method of solving equations of mathematical model, built on the basis of structure of MMGP, allowing to calculate and analyze the UUMTNG on the MMG is offered. These calculations can be used for prognostication of UUMTNG, at an operative management the modes, and also in the case of decision-making in the emergency situation.

#### 1. Общая постановка задачи и её актуальность

Природный газ, наряду с углем и нефтью, является основным энергетическим ресурсом мировой экономики. Стабильное функционирование рынков газа, обеспечение их бесперебойного снабжения потребителям – важный вопрос национальной безопасности. Поскольку энергоресурсы вырабатываются преимущественно в одних странах, а потребляются в других, встает вопрос о пути обеспечения жесткого технологического режима, своевременного предупреждения аварий, а также эффективного управления топливноэнергетическим комплексом при транспорте природного газа потребителю.

Магистральный газопровод (МГ) – сложнейший инженерно-технический комплекс, предназначенный для транспорта природного газа на большие расстояния. Для поддержания заданного давления в трубопроводе через определённые интервалы на магистрали устанавливаются многоцеховые компрессорные станции (КС). Типовой МГ объединяет несколько КС соединенных между собой многониточными линейными частями (ЛЧ) МГ, состоящими из одного÷десяти параллельно проложенных участков трубопровода (УТ) большого диаметра (ниток).

Газотранспортная система Украины состоит из шести многониточных МГ (ММГ) объединяющих 72 КС. Одной из отличительных особенностей режимов транспорта природного газа (РТПГ) по ММГ Украины является их существенно большая степень нестационарности.

Таким образом, особое значение имеет проблема полноценного моделирования нестационарных неизотермических РТПГ (ННРТПГ) по ММГ, а именно проблема совместного моделирования активных (КС) и пассивных (УТ) элементов трубопровода, что является довольно сложной задачей.

Может сложиться впечатление, что в области математического обеспечения расчетных задач трубопроводного транспорта газа (как для отдельных технологических объектов, так и в целом для газотранспортных систем) в основном уже все разработано, основные проблемы и задачи решены. И хотя на данный момент многочисленными научными коллективами проведены теоретические и практические исследования в таких областях, как газовая динамика и моделирование режимов объектов и сложных систем газопроводов в задачах проектирования и диспетчерского управления, остается немало нерешенных проблем [1, 2]. В последнее время, когда проектные организации, диспетчерские службы газотранспортных обществ, стали активнее применять различные компьютерные расчетные комплексы, оказалось, что запрограммированные формулы и алгоритмы далеко не всегда оправдывают надежды пользователей. Однако попытки внедрения фигурирующих на Западном рынке промышленных программных комплексов и ориентация на зарубежные фирмы-разработчики в условиях украинских газотранспортных предприятий требуют привлечения больших средств.

Поэтому создание отечественной компьютерной системы моделирования транспорта природного газа по ММГ, удовлетворяющей требованиям отраслевой системы оперативно-диспетчерского управления и обеспечивающей экологическую безопасность транспорта природного газа является немаловажной задачей, что открывает для потенциального потребителя альтернативную возможность решения проблемы. На сегодняшний день предлагаются методы и технологии численного моделирования газопроводных систем основанные на использовании известных базовых математических моделей (ММ) механики сплошных сред, современных численных методов механики и математического программирования.

# 2. Цель работы, поставленные задачи и метод их решения

В связи с вышесказанным, целью данной работы является достоверное моделирование и анализ ННТРПГ по ММГ.

В рамках выполнения поставленной цели в работе были рассмотрены следующие задачи:

 – построение адекватной ММ ННРТПГ по ММГ, включающей в себя модели УТ и КС;

 – разработка метода и алгоритма расчета предложенной системы уравнений ММ, позволяющих рассчитывать ННРТПГ по ММГ, представленному в виде технологических или расчетных схем;

 – численный анализ ННРТПГ, позволяющий отслеживать динамику изменения параметров газового потока, прогнозировать и своевременно предупреждать аварийные ситуации.

В общем случае фактически единственным эффективным способом решения таких задач газовой динамики являются численные методы, основанные на использовании быстродействующих электронных вычислительных машин. Эти методы получили свое развитие сравнительно недавно, примерно в течение последних трех десятилетий. В отличие от аналитических методов, где зачастую для каждой задачи разрабатываются свои самостоятельные приемы решения, численные методы отличаются большой универсальностью и применимы для исследования широкого класса явлений.

Конструирование вычислительного алгоритма при использовании наиболее распространенного метода конечных разностей подразумевает два этапа: первый - построение разностной схемы для ММ, т.е. аппроксимация исходной системы дифференциальных и интегральных уравнений системой разностных (алгебраических) уравнений, и второй - построение эффективного метода для решения этих разностных уравнений.

разностной Построение схемы задачах гидродинамики  $\, {\bf B}$ можно рассматривать замену непрерывной как среды. описываемой дифференциальными уравнениями, некоторым дискретным ее аналогом, эволюция которого происходит по законам, выражаемым разностными уравнениями. При такой замене возникают новые параметры - шаги (по времени и пространству) разностной сетки, которая вводится вместо области непрерывного изменения аргумента. Представляется естественным с точки зрения создания экономичного алгоритма использовать так называемые грубые сетки с большими шагами (с малым числом узлов), в силу того что машинное время, необходимое для решения разностных уравнений, возрастает с уменьшением шагов (ростом числа узлов).

Наиболее эффективными являются численные методы, основанные на применении неявных конечно-разностных схем, позволяющих проводить расчеты с крупными шагами по времени при произвольном соотношении шагов разностной сетки  $[1 - 3]$ . В свою очередь неявные схемы решаются с помощью итерационных методов.

Таким образом, в данной работе в ходе выполнения поставленной цели, была предложена ММ, учитывающая совместную работу КС и УТ, в которой рассматриваются входы и выходы ММГ как узлы двух типов. Для узлов 1-го типа, как функция времени задано давление, для узлов 2-го типа - расход. На входе, как функция времени, задана температура поступающего в узел газа. Для решения полученной системы уравнений ММ для ММГ авторами был предложен метод, основанный на применении метода конечных разностей и метода Ньютона, позволяющего свести разностную схему к системе линейных уравнений, которая решалась с помощью метода Гаусса. Перед применением метода Гаусса, авторами были предложены преобразования, позволяющие уменьшить размерность полученной системы, чтобы число переменных совпадало с числом уравнений.

# 3. Математическая модель ННРТПГ по ММГ

ММ ННРТПГ по ММГ включает в себя математические модели технологических элементов (УТ и КС), связанные между собой условиями согласования параметров газовых потоков (давление, расход и температура газа), а также граничные и начальные условия.

Модель структуры ММГ представляется ориентированным графом  $G(V, M)$ , где  $V$ - множество узлов графа,  $M$  - множество дуг графа. Узлы графа представляют собой места соединения технологических элементов между собой. Множество дуг  $M = M_1 \cup M_2$ , где  $M_1$  – множество дуг графа соответствующих УТ,  $M_2$  – множество дуг графа соответствующих КС. Множество узлов

 $V = V_1 \cup V_2 \cup V_3 \cup V_4 \cup V_5$ , где  $V_1, V_2, V_3, V_4, V_5$  – множество входов ММГ, множество промежуточных узлов, множество выходов ММГ, множество входов и выходов в f -ю КС,  $f = \overline{1, r}$ ,  $f \in M$ , соответственно,  $|V| = v$ ,  $|V_1| = v_1$ ,  $|V_2| = v_2$ ,  $|V_3| = v_3$ ,  $|V_4| = |V_5| = r$ , где через  $|M|$  обозначим количество элементов в заданном множестве М

Для общего случая ННРТПГ по УТ описывается следующей системой уравнений, учитывающей дроссель-эффект (индекс УТ для удобства опущен)  $[4,5]$ :

$$
\frac{\partial W}{\partial t} + (1 - \alpha ST \frac{W^2}{P^2}) \frac{\partial P}{\partial x} + 2\alpha ST \frac{W}{P} \frac{\partial W}{\partial x} + \beta ST \frac{W|W|}{P} + \frac{g}{\alpha ST} \frac{P}{T} \frac{dh}{dx} = 0,
$$
 (3.1)

$$
\frac{\partial P}{\partial t} + \alpha ST \frac{\partial W}{\partial x} = 0, \qquad (3.2)
$$

$$
\frac{\partial T}{\partial t} + \frac{\alpha S \gamma T^2 W}{(T - \gamma D_j P) P} \frac{\partial T}{\partial x} + \left(\frac{T \gamma}{T - \gamma D_j P} - 1\right) \frac{\alpha S T^2}{P} \frac{\partial W}{\partial x} - \frac{\alpha S \gamma D_j T^2 W}{(T - \gamma D_j P) P} \frac{\partial P}{\partial x} + \frac{4 K T^2 (\gamma - 1)(T - T_{ap})}{D (T - \gamma D_j P) P} + \frac{g (\gamma - 1) W T^2}{(T - \gamma D_j P) P} \frac{dh}{dx} = 0,
$$
\n(3.3)

где  $\alpha = \frac{z g R}{S}$ ,  $\beta = \frac{\lambda \alpha}{2D}$ ,  $\gamma = \frac{C_p}{C_p - z g R}$ , S – площадь поперечного сечения трубы,

 $C_p$  – удельная теплоемкость газа,  $z$  – коэффициент сжимаемости газа,  $W(x,t)$ ,  $P(x,t)$ ,  $T(x,t)$  – удельный массовый расход, давление и температура,  $D_i$  – коэффициент Джоуля-Томсона, t,  $x$  – временная и пространственная координаты,  $\lambda$  - коэффициент гидравлического сопротивления,  $D$  - диаметр трубы,  $K$  – коэффициент теплопередачи от трубы к грунту,  $T_{2p}$  – температура грунта,  $h$  – глубина залегания трубы,  $g$  – ускорение свободного падения. Данная система уравнений может быть записана в матричной форме:

$$
\frac{\partial \varphi}{\partial t} + B \frac{\partial \varphi}{\partial x} = \varphi , \qquad (3.4)
$$

$$
\text{rate } B = \begin{bmatrix} 2 \alpha TS \frac{W}{P} & 1 - \alpha TS \frac{W^2}{P^2} & 0 \\ \alpha TS & 0 & 0 \\ \frac{\alpha S(T(\gamma - I) + PD_j \gamma)}{T - PD_j \gamma} \cdot \frac{T^2}{P} & -\frac{\alpha S \gamma D_j}{T - PD_j \gamma} \cdot \frac{T^2 W}{P} & \frac{\alpha S \gamma}{T - PD_j \gamma} \cdot \frac{T^2 W}{P} \end{bmatrix},
$$

$$
\Phi = \left[\begin{array}{c} -\beta TS \frac{W|W|}{P} - \frac{g}{\alpha S} \frac{P}{T} \frac{dh}{dx} \\ -\frac{4K}{D} (\gamma - I) \frac{T^2 (T - T_{op})}{P(T - PD_j \gamma)} - \frac{g(\gamma - I)}{T - PD_j \gamma} \frac{T^2 W}{P} \frac{dh}{dx} \end{array}\right], \varphi = (W, P, T).
$$

В данной работе в качестве модели КС используется наиболее простая модель. Считается, что КС состоит из нескольких параллельно соединенных газоперекачивающих агрегатов (ГПА) с одинаковыми характеристиками нагнетателей, имеющих общий входной и выходной трубопроводный коллектор. Это предположение позволяет в качестве модели КС использовать структуру модели ГПА с обобщенными характеристиками, представленными в виде полиномов, аппроксимирующих данные характеристики сразу для нескольких ГПА [6]. Таким образом, ММ ГПА представляет собой упрощенный вид модели, описанной в [7], что позволяет значительно сократить расчеты без потери точности полученных результатов, и записывается в виде алгебраических уравнений, описывающих стационарные РТПГ через  $f$ -ю КС ( $f = \overline{1,r}$ ) (индекс КС опущен):

$$
P_K = \varepsilon \cdot P_H, \qquad (3.5)
$$

$$
T_K = \varepsilon^{\frac{1}{m}} \cdot T_H \,, \tag{3.6}
$$

где  $\varepsilon$  – степень сжатия природного газа КС,  $\varepsilon = (1 + \left(\frac{n}{n_0}\right)_{nn}^2 \cdot (\varepsilon_0^{\frac{m-1}{m}} - 1))^{\frac{m}{m-1}}$  –

формула пересчета  $\varepsilon$  при изменении числа оборотов и физических параметров газа,  $\varepsilon_0 = \varepsilon(Q_{np}, 1)$  – полином второй степени,  $P_H$ ,  $T_H$  – давление и температура газа на входе в КС,  $P_K$ ,  $T_K$  – давление и температура газа на выходе из КС,  $n$  – число оборотов нагнетателя,  $n_0$  - номинальное число оборотов нагнетателя,

 $\left(\frac{n}{n_0}\right)_{\rm m}$  – приведенное относительное число оборотов,  $Q_{np}$  – приведенная

объемная производительность, т - показатель политропы.

Область допустимых режимов работы  $\Gamma$ ITA обощенными  $\mathbf c$ характеристиками, моделирующего работу КС, определяется следующей системой неравенств:

- границей помпажной зоны центробежного нагнетателя (ЦБН)  $Q^-$  и предельно допустимой объемной производительностью  $Q^+$ :

$$
Q^{-} \leq Q_{np} \leq Q^{+} ;
$$

- минимальным  $n^{-}$  и максимальным  $n^{+}$  числом оборотов привода ЦБН:

$$
n^- \leq n \leq n^+ \, ;
$$

– максимальной (располагаемой) мощностью привода:

 $N \leq N^+$ :

 – максимальным выходным давлением, определяемым предельной прочностью труб:

$$
P_K \leq P^+ \, ;
$$

 – максимальной температурой газа на выходе ЦБН, определяемой свойствами изоляционного покрытия:

 $T_K \leq T^+$  .

Область допустимых режимов работы КС задается пользователем как начальные данные [6]. Невыполнение приведенных неравенств говорит о возможности возникновения аварийной ситуации.

Условия согласования в  $f$ -м узле  $(f \in V_4)$ , являющимся входом  $f$ -ой КС,  $(f = \overline{1, r})$ , имеют вид:

$$
P(x^{++},t) = P_H^f(t),
$$
  
\n
$$
W(x^{++},t) \cdot S^{++} = G_{KC}^f(t),
$$
  
\n
$$
T(x^{++},t) = T_H^f(t),
$$

где  $x^{++}$  – конечная координата соответствующего участка, прилегающего к входу  $f$  -ой КС,  $S^{++}$  – площадь поперечного сечения трубы соответствующего УТ, прилегающего к входу  $f$ -ой КС,  $W(x,t)$ ,  $P(x,t)$ ,  $T(x,t)$  – удельный массовый расход, давление и температура газа УТ, прилегающего к входу  $f$ -ой КС,  $G_{KC}^{f}(t)$  – массовый расход газа через  $f$  -ю КС.

Условия согласования в  $f$ -м узле  $(f \in V_5)$ , являющимся выходом  $f$ -ой КС,  $(f = \overline{1, r})$ , имеют вид:

$$
P(x^+,t) = P_K^f(t),
$$
  
\n
$$
W(x^+,t) \cdot S^+ = G_{K}^f(t),
$$
  
\n
$$
T(x^+,t) = T_K^f(t),
$$

где  $x^*$  – начальная координата соответствующего УТ, прилегающего к выходу  $f$  -ой КС,  $S^+$  – площадь поперечного сечения трубы соответствующего УТ, прилегающего к выходу  $f$ -ой КС,  $W(x,t)$ ,  $P(x,t)$ ,  $T(x,t)$  – удельный массовый расход, давление и температура газа участка, прилегающего к выходу  $f$  -ой КС.

Дополним уравнения ММ условиями согласования в узлах ММГ. Условия согласования параметров газового потока для m -го промежуточного узла  $(m ∈ V<sub>2</sub>)$  принимают для расхода, давления и температуры соответственно следующий вид:

$$
\sum_{j \in V_m^+} G_j(x^{++}, t) = \sum_{i \in V_m^-} G_i(x^+, t), \ m \in V_2 \tag{3.7}
$$

$$
P_j(x^{++},t) = P_i(x^+,t), j \in V_m^+, i \in V_m^-, \tag{3.8}
$$

$$
\sum_{j \in V_m^+} ((G_j(x^{++}, t))^+ \cdot T_j(x^{++}, t)) + \sum_{i \in V_m^-} ((G_i(x^+, t))^- T_i(x^+, t)) =
$$
  
= 
$$
T_{cp}^m \cdot (\sum_{j \in V_m^+} ((G_j(x^{++}, t))^+ + \sum_{i \in V_m^-} (G_i(x^+, t))^-),
$$
 (3.9)

ecли  $G_i(x^{++}, t) < 0$ , to  $T_i^m(x^{++}, t) = T_{cn}^m(t)$ ,  $j \in V_m^+$ , если  $G_i(x^+,t) > 0$ , то  $T_i^m(x^+,t) = T_{cp}^m(t)$ ,  $i \in V_m^-$ ,  $\text{tr}\left(a\right)^{+} = \begin{cases} a, & a \geq 0 \\ 0, & a < 0 \end{cases}$ ,  $(a)^{-} = \begin{cases} -a, & a < 0 \\ 0, & a \geq 0 \end{cases}$ ,  $x^{+}$ ,  $x^{++}$  – начальная и конечная

координата соответствующего участка;  $V_m^+$ ,  $V_m^-$  – множество индексов дуг, входящих и выходящих из  $m$ -го узла графа,  $T_{cp}^m(t)$  – средняя температура вытекающего из т-го узла газа.

Таким образом, получили общую ММ ННРТПГ по ММГ, представляющую собой взаимосвязанные системы дифференциальных уравнений в частных производных, соответствующие каждому УТ, и системы нелинейных алгебраических уравнений, соответствующие каждой КС, которые связаны между собой системами линейных алгебраических уравнений, соответствующих условиям согласования параметров газового потока в узлах графа.

Для того чтобы система уравнений общей ММ ННРТПГ по ММГ была разрешимой, на входах и выходах ММГ задаются граничные условия 1-го и 2-го типов.

Граничные условия для *n*-го ( $n \in V_1 \cup V_2$ ) узла примут вид:  $G_v^n = G^n(t)$  (узел 2-го типа) или  $P_{y_{31}}^n = P^n(t)$  (узел 1-го типа), кроме того задана температура поступающего в узел природного газа  $T_{y_{37}}^n(t) = T^n(t)$ , где  $n \in V_1$ .

Также задается начальное распределение параметров газового потока по каждому УТ ММГ:  $W_i(x,0) = W_i^0(x)$ ,  $P_i(x,0) = P_i^0(x)$ ,  $T_i(x,0) = T_i^0(x)$ ,  $x \in [0, L_i]$ , где  $L_i$  – длина *i* -го УТ (*i*  $\in W_1$ ).

## 4. Метод решения

На основании выше изложенной модели разработан метод расчета системы уравнений общей ММ ННРТПГ по ММГ описанной структуры. Для решения общей системы уравнений ММ используется наиболее универсальный, эффективный и простейший метод интерполяции для решения задач газовой динамики - метод конечных разностей. Его суть заключается в замене частных производных в уравнениях на разностные коэффициенты, что позволяет свести решение систем уравнений к решению их разностного аналога, т.е. построить их конечно-разностную схему. При решении полученной системы уравнений ММ аппроксимация уравнений системы на УТ проводилась с использованием неявной конечно-разностной схемы, определенной на четырехточечном шаблоне, так как ее устойчивость не зависит от выбора параметров  $\Delta x$  и  $\Delta t$ , что позволяет делать расчеты с большими шагами по временной и пространственной координатам и значительно сократить время расчета на ЭВМ. Отрезок  $\begin{bmatrix} x^+, x^{++} \end{bmatrix}$  для каждого УТ разбивается на N частей, таким образом осуществляется переход к дискретным величинам. Интервал времени  $[0, T]$ , на котором производится расчет ННРТПГ, разбивается на  $[T / \Delta t] = N_t$  временных слоев

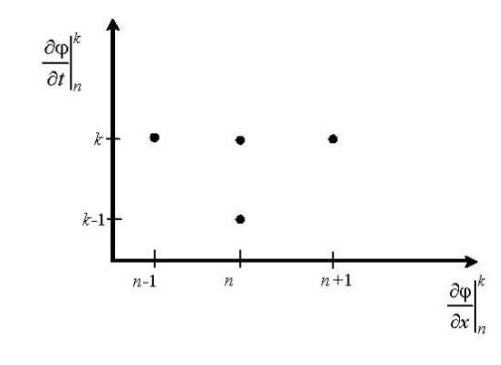

Puc. 1. Неявная конечно-разностная схема для нахождения  $\frac{\partial \varphi}{\partial t}^k$ в промежуточной

точке  $n$  на  $k$  -м временном слое

Тогда частные производные в системе уравнений (3.4) могут быть аппроксимированы следующими соотношениями (индекс УТ опущен):

$$
\left.\frac{\partial \varphi}{\partial t}\right|_{n}^{k} = \frac{\varphi_{n}^{k} - \varphi_{n}^{k-1}}{\Delta t}, \quad n = \overline{0, N}, \tag{4.1}
$$

$$
\frac{\partial \varphi}{\partial x}\Big|_{n}^{k} = \begin{cases}\n\frac{\varphi_{1}^{k} - \varphi_{0}^{k}}{\Delta x} & , n = 0, \\
\frac{\varphi_{n+1}^{k} - \varphi_{n-1}^{k}}{2\Delta x} & , n = \overline{1, N-1}, \\
\frac{\varphi_{N}^{k} - \varphi_{N-1}^{k}}{\Delta x} & , n = N,\n\end{cases} \tag{4.2}
$$

где  $k$  – временной слой,  $n$  – точка разбиения.

С учетом (4.1) и (4.2) уравнение (3.4) для внутренних точек *і*-го участка  $(i \in M_1)$  записывается следующим образом (индекс *і* для удобства опущен):

$$
\frac{\varphi_n^k - \varphi_n^{k-1}}{\Delta t} + B_n^k \frac{\varphi_{n+1}^k - \varphi_{n-1}^k}{2\Delta x} = \varphi_n^k, \ \ n = \overline{1, N-1}
$$

ИЛИ

$$
-\frac{1}{2\Delta x}B_n^k \varphi_{n-1}^k + \frac{1}{\Delta t} \varphi_n^k + \frac{1}{2\Delta x}B_n^k \varphi_{n+1}^k = \varphi_n^k + \frac{1}{\Delta t} \varphi_n^{k-1}, \ n = \overline{1, N-1}
$$
(4.3)

Для точек 0 и N уравнение (3.4) имеет вид:

$$
\frac{1}{\Delta t} \varphi_0^k - \frac{1}{\Delta x} B_0^k \varphi_0^k + \frac{1}{\Delta x} B_0^k \varphi_1^k = \varphi_0^k + \frac{1}{\Delta t} \varphi_0^{k-1},\tag{4.4}
$$

$$
\frac{1}{\Delta t} \varphi_N^k + \frac{1}{\Delta x} B_N^k \varphi_N^k - \frac{1}{\Delta x} B_N^k \varphi_{N-1}^k = \varphi_N^k + \frac{1}{\Delta t} \varphi_N^{k-1}.
$$
\n(4.5)

После замены частных производных в системах дифференциальных уравнений для каждого УТ получаем системы нелинейных алгебраических уравнений  $(4.3) - (4.5)$ , которые являются дискретным аналогом уравнений  $(3.1)$ - (3.3), решение которого осуществляется методом Ньютона путем его линеаризации на каждом шаге итерационного процесса [4].

Для этого систему (4.3) - (4.5) для каждого УТ линеаризуем, а полученную линейную систему для k -го временного слоя, j-й итерации и i-го УТ запишем в итерационном виде:

$$
\left[\frac{\partial \psi}{\partial \varphi}\right]_{0}^{k,j-1,i} \delta \varphi_{0}^{k,j,i} + \frac{1}{\Delta x} B_{0}^{k,j-1,i} \delta \varphi_{1}^{k,j,i} = \psi_{0}^{k,j-1,i},
$$
  
\n...\n
$$
-\frac{1}{2\Delta x} B_{n}^{k,j-1,i} \delta \varphi_{n-1}^{k,j,i} + \left[\frac{\partial \psi}{\partial \varphi}\right]_{n}^{k,j-1,i} \delta \varphi_{n}^{k,j,i} + \frac{1}{2\Delta x} B_{n}^{k,j-1,i} \delta \varphi_{n+1}^{k,j,i} = \psi_{n}^{k,j-1,i}, n = \overline{1, N_{i}-1}, (4.6)
$$
  
\n...\n
$$
\left[\frac{\partial \psi}{\partial \varphi}\right]_{N_{i}}^{k,j-1,i} \delta \varphi_{N_{i}}^{k,j,i} - \frac{1}{\Delta x} B_{N_{i}}^{k,j-1,i} \delta \varphi_{N_{i}-1}^{k,j,i} = \psi_{N_{i}}^{k,j-1,i},
$$

где  $\delta\varphi_0^{k,j,i}$ , ...,  $\delta\varphi_{N_i}^{k,j,i}$  – векторы поправок к неизвестным,  $\psi_0^{k,j-1,i}$ , ...,  $\psi_{N_i}^{k,j-1,i}$  – векторы невязок в соответствующих точках пространства,  $\left[\frac{\partial \psi}{\partial \varphi}\right]_0^{k,j-1,i}$ , ...,

 $\left[\frac{\partial \psi}{\partial \varphi}\right]_{N}^{k,j-1,i}$ — матрицы Якоби в соответствующих точках пространства,  $k = \overline{1, N_t}$ ,  $i = 1, 2, ..., i \in M_1$ .

  
Выпишем векторы невязок на 
$$
j
$$
-й игерации  $k$ -го временного слоя для  $i$ -го участка:

$$
\psi_0^{k,j,i} = \frac{1}{\Delta t} \phi_0^{k,j,i} - \frac{1}{\Delta x} B_0^{k,j,i} \phi_0^{k,j,i} + \frac{1}{\Delta x} B_0^{k,j,i} \phi_1^{k,j,i} - \Phi_0^{k,j,i} - \frac{1}{\Delta t} \phi_0^{k-1,i},
$$
(4.7)

$$
\psi_n^{k,j,i} = -\frac{1}{2\Delta x} B_n^{k,j,i} \varphi_{n-1}^{k,j,i} + \frac{1}{\Delta t} \varphi_n^{k,j,i} + \frac{1}{2\Delta x} B_n^{k,j,i} \varphi_{n+1}^{k,j,i} - \varphi_n^{k,j,i} - \frac{1}{\Delta t} \varphi_n^{k-1,i}, n = \overline{1, N_i - 1} \tag{4.8}
$$

$$
\psi_{N_i}^{k,j,i} = \frac{1}{\Delta t} \phi_{N_i}^{k,j,i} + \frac{1}{\Delta x} B_{N_i}^{k,j,i} \phi_{N_i}^{k,j,i} - \frac{1}{\Delta x} B_{N_i}^{k,j,i} \phi_{N_i-1}^{k,j,i} - \Phi_{N_i}^{k,j,i} - \frac{1}{\Delta t} \phi_{N_i}^{k-1,i}.
$$
(4.9)

Метод расчета системы уравнений, описывающих линейную часть ММГ, состоящую только из УТ подробно описан в [4], поэтому в данной работе эта часть метода, связанная с расчетом совместной работы двух УТ, будет опущена.

Напомним только что, суть метода состояла в том, что часть переменных с помощью условий согласования исключалась из системы линейных уравнений. А именно, для промежуточных узлов, из системы уравнений исключалась переменная по расходу согласно формуле (3.7). В соответствии с формулой (3.8) все переменные по давлению, кроме одной, также исключались из системы.

В данной же статье внимание уделяется более подробному описанию совместного расчета РТПГ через УТ и КС.

Таким образом, для совместного расчета РТПГ через УТ и КС предлагается сделать некоторые преобразования - для узлов соответствующих КС, уравнения по давлению и температуре, соответствующие входам КС, заменяются на линеаризованные уравнения (3.5) - (3.6). А именно, необходимо заменить выражения для второй и третьей компонент невязок для 0-й точки і-го УТ  $(i \in M_1)$ , находящегося за f -ой КС, на выражения, полученные из уравнений  $(3.5)$   $\mu$   $(3.6)$ .

Таким образом на *ј*-й итерации для  $(i-1)$ -го УТ система остается прежней, а для і -го будет иметь следующий вид:

$$
\psi_{0,1}^{k,j,i} = \frac{1}{\Delta t} (W_0^{k,j,i} - W_0^{k-1,i}) + \frac{1}{\Delta x} \int \frac{2\alpha T_0^{k,j,i} W_0^{k,j,i} S_i}{P_0^{k,j,i}} (W_1^{k,j,i} - W_0^{k,j,i}) +
$$
  
+  $(1 - \frac{\alpha T_0^{k,j,i} S_i (W_0^{k,j,i})^2}{(P_0^{k,j,i})^2}) \times (P_1^{k,j,i} - P_0^{k,j,i}) + \beta S_i \frac{T_0^{k,j,i} W_0^{k,j,i}}{P_0^{k,j,i}} + \frac{g}{\alpha} \frac{P_0^{k,j,i}}{T_0^{k,j,i} S_i} \frac{dh}{dx},$   

$$
\psi_{0,2}^{k,j,i} = \left(\frac{P_0^{k,j,i}}{98066,5} - 1\right) \cdot \left(\frac{P_{N_{i-1}}^{k,j-1,i-1}}{98066,5} - 1\right) \cdot \varepsilon,
$$
  

$$
\psi_{0,3}^{k,j,i} = T_0^{k,j,i} - T_{N_{i-1}}^{k,j-1,i-1} (\varepsilon) \frac{m_j - 1}{m_j},
$$
  

$$
\psi_{n}^{k,j,i} = -\frac{1}{2\Delta x} B_n^{k,j,i} \phi_{n-1}^{k,j,i} + \frac{1}{\Delta t} \phi_n^{k,j,i} + \frac{1}{2\Delta x} B_n^{k,j,i} \phi_{n+1}^{k,j,i} - \Phi_n^{k,j,i} - \frac{1}{\Delta t} \phi_n^{k-1,i}, \quad n = \overline{1, N_i - 1},
$$
  

$$
\psi_{N_i}^{k,j,i} = \frac{1}{\Delta t} \phi_{N_i}^{k,j,i} + \frac{1}{\Delta x} B_{N_i}^{k,j,i} \phi_{N_i}^{k,j,i} - \frac{1}{\Delta x} B_{N_i}^{k,j,i} \phi_{N_i-1}^{k,j,i} - \Phi_{N_i}^{k,j,i} - \frac{1}{\Delta t} \phi_{N_i}^{k-1,i}.
$$

Добавим к этой системе линеаризованное условие согласования, относящееся к удельному массовому расходу:

$$
S_{i-1}\delta W^{k,j,i-1}_{N_{i-1}}=S_i\delta W^{k,j,i}_0,~i\in M_1
$$

Полученная линейная система (состоящая из линейных уравнений, описывающих РТПГ по УТ, и линеаризованных условий согласования и уравнений, соответствующих КС) является переопределенной, то есть количество уравнений больше, чем количество переменных, и ее необходимо преобразовать. Предложенный авторами работы метод свеления переопределенной системы уравнений к определенной позволяет существенно сократить размерность линейной системы и обеспечивает ее разрешимость в алгебраическом смысле.

Суть предложенных преобразований в следующем - часть переменных исключается, а именно переменная по удельному массовому расходу  $W_{N_{i-1}}^{k,j,i-1}$ , относящаяся к концу  $(i-1)$ -го УТ [7]. Уравнения для массового расхода, относящиеся к последней точке  $(i-1)$ -го УТ и начальной точке *i*-го участка  $(i \in M_1)$ , складываются. При этом, как уже говорилось ранее, уравнения для давления и температуры, относящиеся к первым точкам *i*-го участка, заменяются уравнениями, описывающими РТПГ через КС.

Эти преобразования помогают свести переопределенную систему к определенной, в которой число переменных совпадает с числом уравнений. Полученная линейная система уравнений решается относительно векторов поправок к неизвестным методом Гаусса с выбором главного элемента. Для решения системы линейных алгебраических уравнений вычисляются вектора невязок и элементы матриц Якоби.

После решения системы значения переменных, удаленных из системы, нахолятся из условий согласования.

Для промежуточных узлов, согласно уравнению (3.9), на каждом шаге вычислений рассчитывается средняя температура газа и находятся исключенные переменные [4].

## 5. Результаты экспериментальных исследований

На основании предложенного метода решения системы, описывающей общую MM MMF, был разработан программный продукт. С его помощью метод был апробирован на различных тестовых задачах и проведенные экспериментальные исследования показали высокую степень точности результатов полученных данных. частности, приведем B ОДИН И3 экспериментальных исследований при расчете ННРТПГ  $\Pi$ <sup>O</sup> **ΜΜΓ** разработанным методом.

Рассмотрим ситуацию, связанную с аварийным отключением крупных потребителей. Объектом рассмотрения является ММГ, объединяющий три КС, соединенные между собой многониточными ЛЧ ММГ, состоящими из трех параллельно проложенных ниток. ММГ имеет следующие характеристики: суммарная длина каждой нитки - 136 км, внутренние диаметры труб -1400 мм, толщина стенок  $h = 10$  мм, шероховатость труб - 0,03 мм, удельная теплоемкость газа  $C_n = 0.655952$  ккал /(кг ° C), относительная плотность газа по воздуху  $\Delta = 0.604707$ , температура грунта на глубине заложения газопровода  $t_{ep} = 10^{\circ}C$ , коэффициент теплопередачи от газа к грунту  $K = 1.4$  ккал $/(M^2 \cdot v^{\circ}C)$ . Расчетная схема представлена на рис. 2.

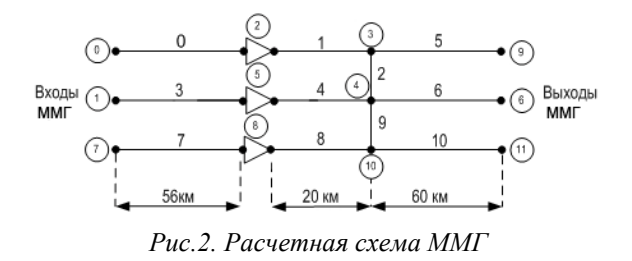

Задача решалась на пространственно-временной сетке с шагами  $\Delta x = 20$  км и  $\Delta t = 30$  мин на период времени 24 ч. В качестве начального условия принимаем стационарное течение газа по рассматриваемому ММГ с давлением на входах равным 8,398 МПа, температурой – 40 °С и суммарным коммерческим расходом – 306,798 *млн.м<sup>3</sup> / сут* Граничные условия представлены в таблице 1.

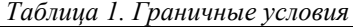

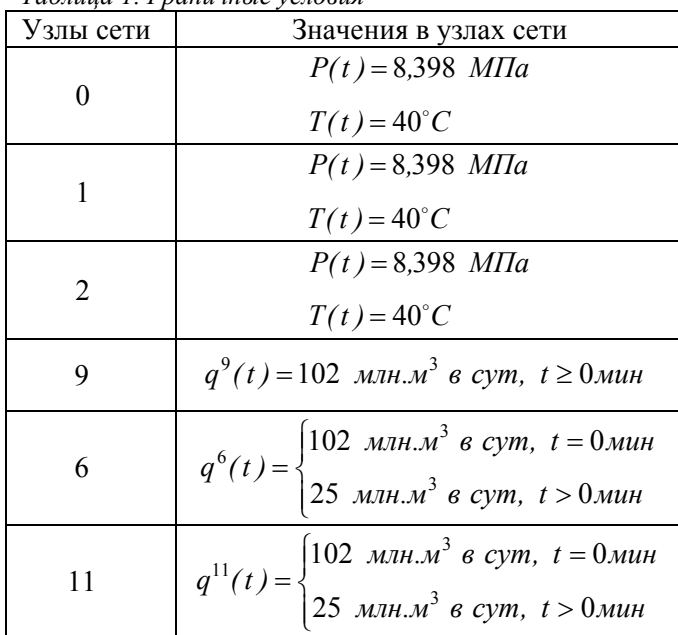

Ниже приводятся графики зависимости параметров газового потока от времени. Данные параметры рассчитаны при помощи разработанного авторами, на основании предложенных метода и алгоритма, прикладного программного модуля. На рис. 3 – 5 представлен переходной процесс, моделирующий заданное по определенному ступенчатому временному закону уменьшение выходного расхода в 6, 11 узлах ММГ с постоянным расходом в 9 узле рассматриваемого ММГ.

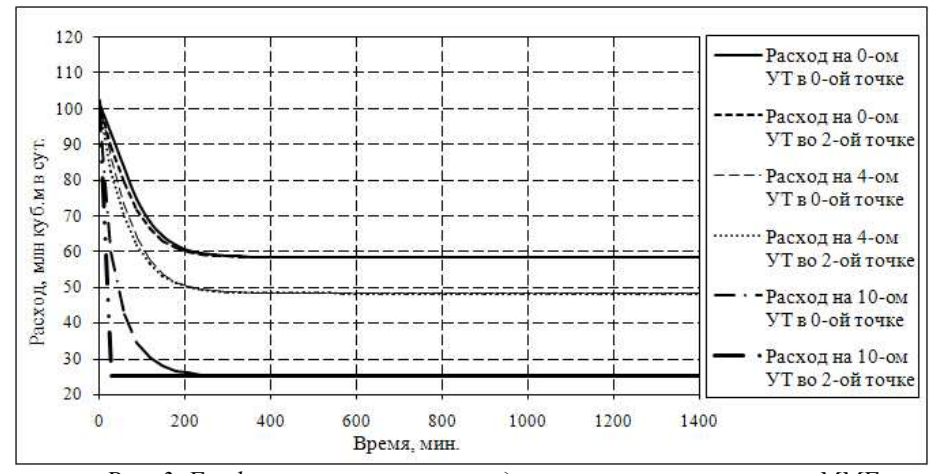

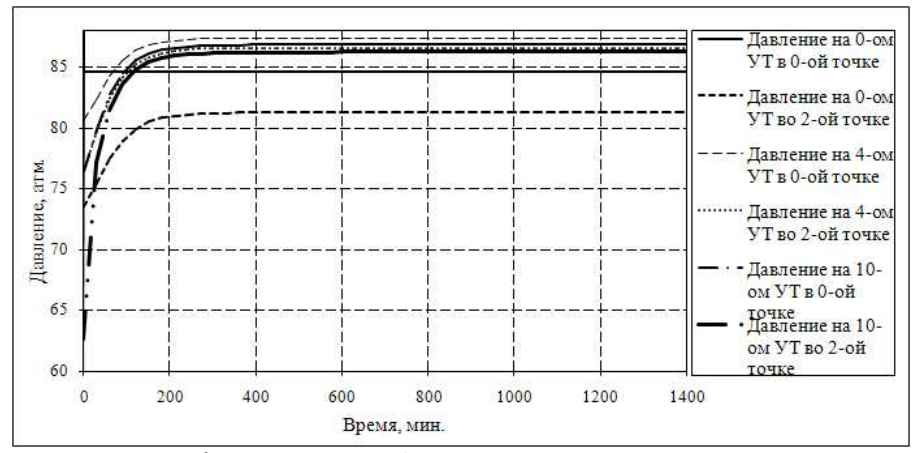

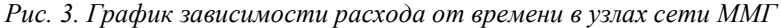

Рис. 4. График зависимости давления от времени в узлах сети ММГ

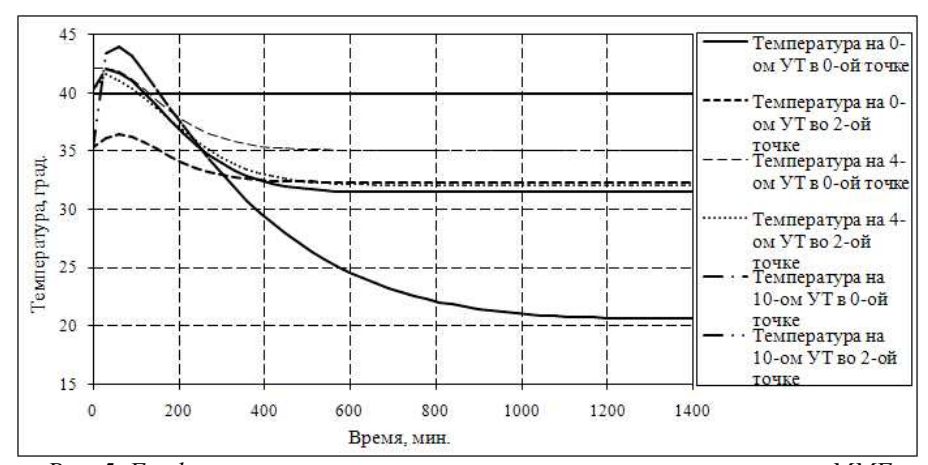

Рис. 5. График зависимости температуры от времени в узлах сети ММГ

Данные расчеты ННРТПГ по ММГ помогают спрогнозировать и отследить параметры газового потока, которые не должны выходить за пределы нормы, и таким образом выявить и предотвратить ситуации, которые могут привести к авариям на ММГ.

## 6. Выводы

Научная новизна работы состоит в том, что впервые был предложен метод решения задачи расчета ННРТПГ по ММГ, состоящему из УТ и КС. Также была усовершенствована модель КС за счет внесения ограничений для параметров КС, которые помогают контролировать режимы работы КС и поддерживать их безаварийность. Проведенный ряд тестов показал адекватность ММ и результативность метода при проведении численных экспериментов, что позволило сделать вывод о достоверности и эффективности расчетов ННРТПГ по ММГ. Моделирование как отдельных технологических объектов, так и в целом ММГ позволяет снабдить пользователя информацией, полезной для практического использования. Получаемые данные позволяют прогнозировать и оптимизировать расчеты РТПГ, а также предотвращать аварийные ситуации, что в свою очередь позволяет доставлять газ с заданными качествами потребителям и обеспечивать экологическую безопасность РТПГ по ММГ.

## ЛИТЕРАТУРА

- 1. Численный анализ и оптимизация газодинамических режимов транспорта природного газа// Под ред. В.Е. Селезнева. – М.: Едиториал УРСС, 2003. – 224 с.
- 2. Сарданашвили С.А. Расчетные методы и алгоритмы (трубопроводный транспорт газа).- М.: ФГУП Изд-во «Нефть и газ» РГУ нефти и газа им. И. М. Губкина, 2005. – 577 с.
- 3. Самарский А.А., Попов Ю.П. Разностные методы решения задач газовой динамики. Изд.4, 2004. – 424 с.
- 4. Тевяшев А.Д., Гусарова И.Г., Чуркина А.В. Эффективный метод и алгоритм расчета нестационарных неизотермических режимов транспорта газа в газотранспортной сети произвольной структуры. // Восточно-Европейский журнал передовых технологий. – 2006. – 2/3 (20). – С. 45-52.
- 5. Тевяшев А.Д., Гусарова И.Г., Буданцева Ю.В. Учет эффекта Джоуля-Томсона в тепловых расчетах для участка магистрального газопровода. // Восточно-Европейский журнал передовых технологий. – 2006. – 2/3 (20). – С. 57-61.
- 6. Альбом характеристик центробежных нагнетателей природного газа. М., ВНИИГаз, 1985. – 86 с.
- 7. Тевяшев А.Д., Гусарова И.Г., Буданцева Ю.В. Особенности численного моделирования нестационарных неизотермических режимов транспорта газа по фрагменту сети с активными элементами // Проблемы нефтегазовой промышленности: Сб. научн. трудов. Вып. – Киев, 2007. – 648 с. – С. 446-452.